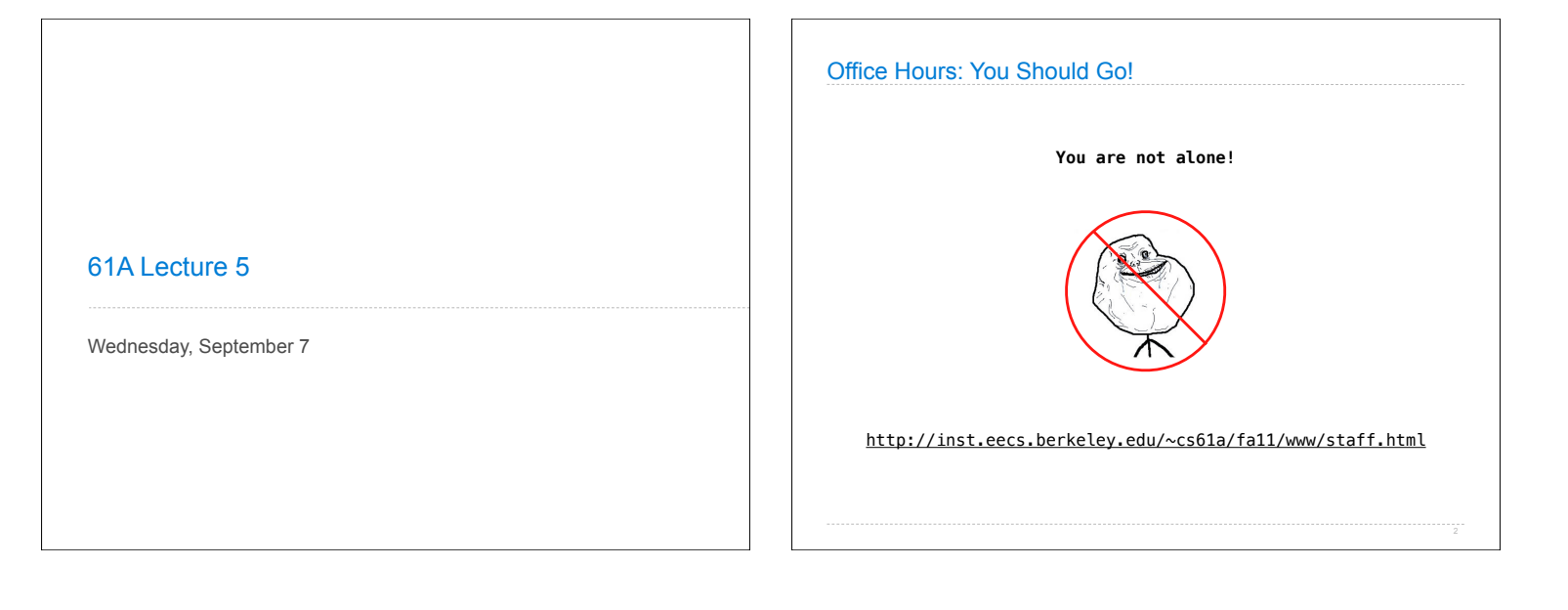

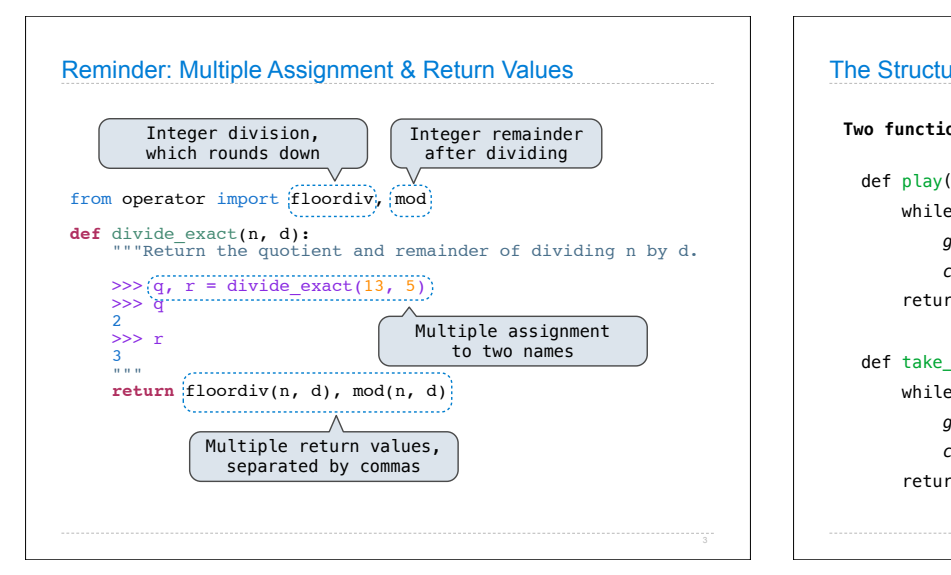

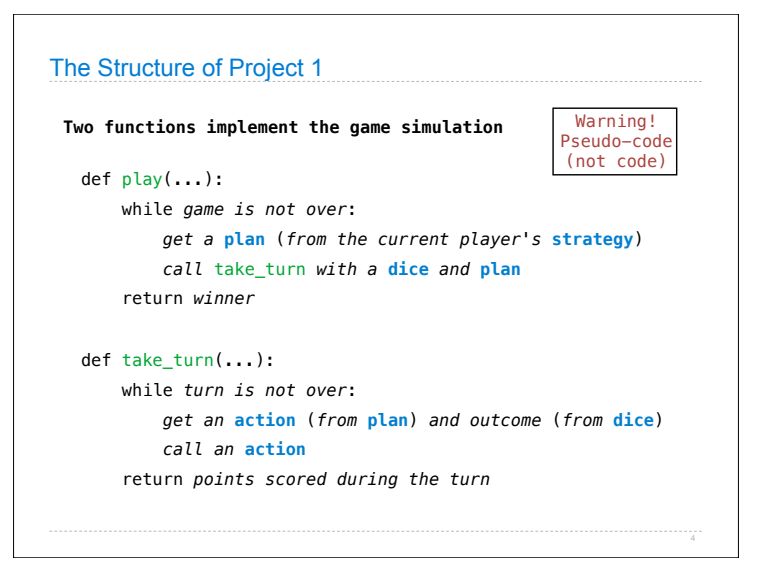

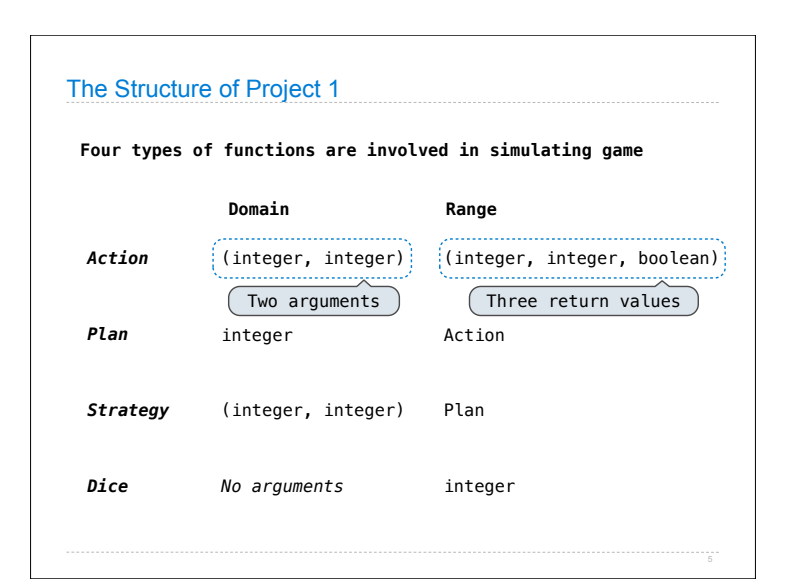

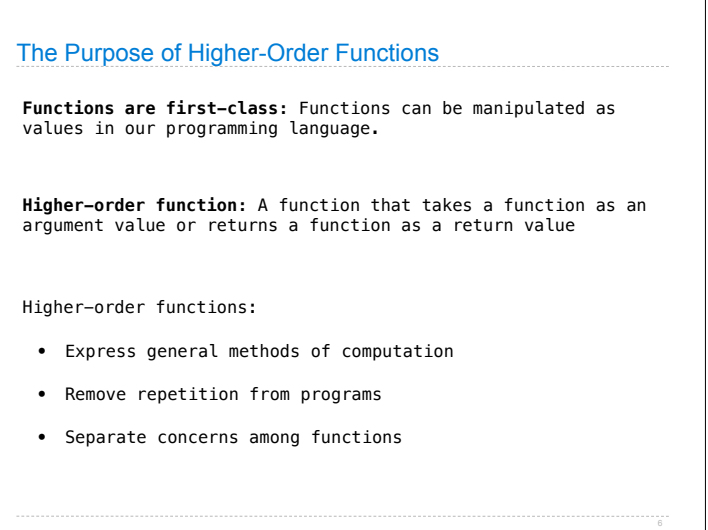

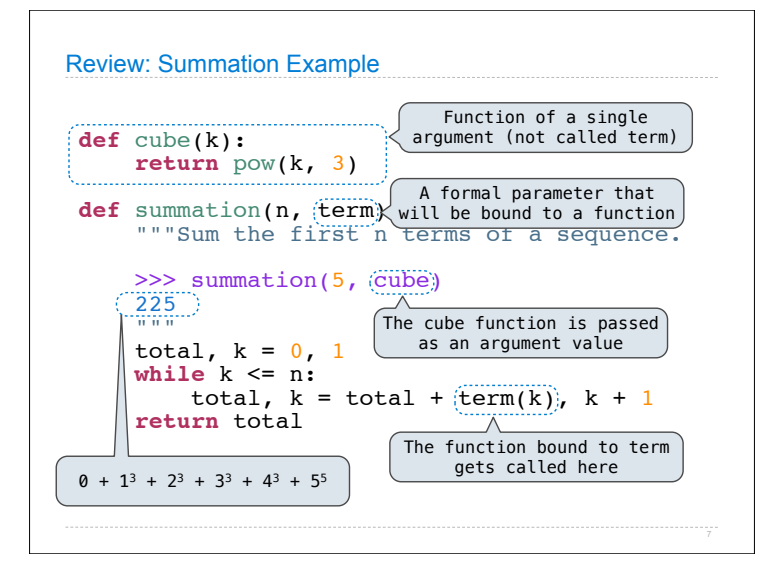

## Environments Enable Higher-Order Functions!

## **Functions as arguments:**

Our current environment model handles that!

We'll give an example of how

## **Functions as return values:**

We need to extend the model a little

Functions need to know where they were defined

Almost everything stays the same

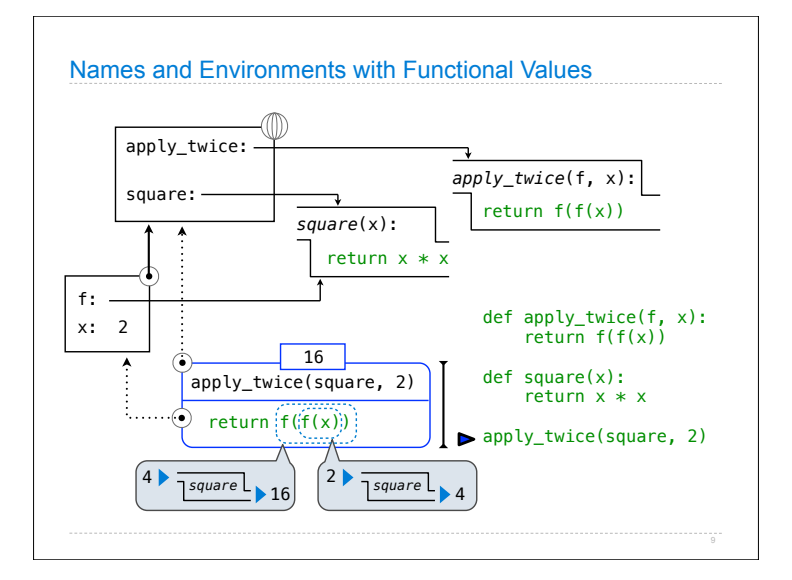

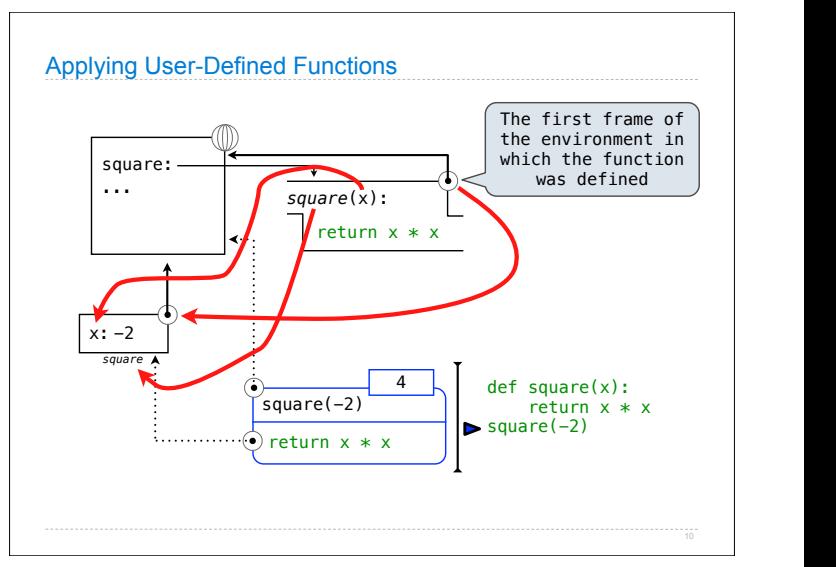

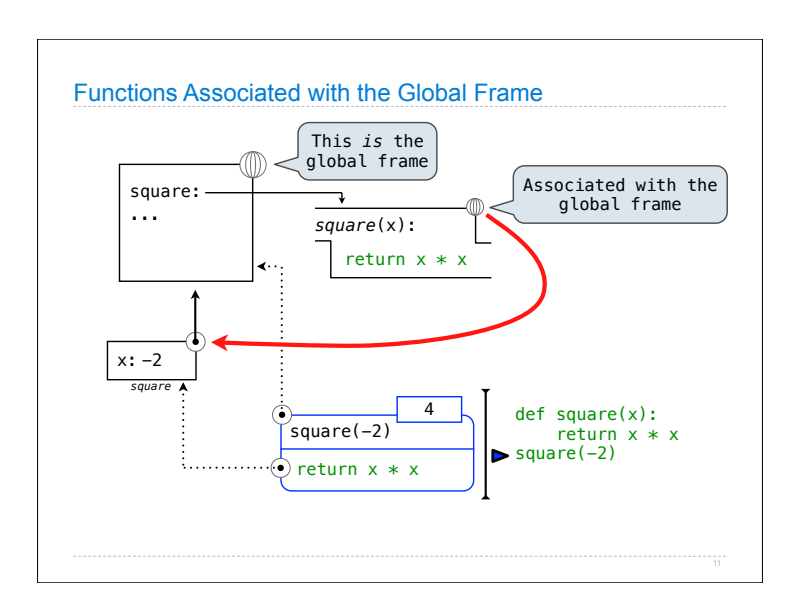

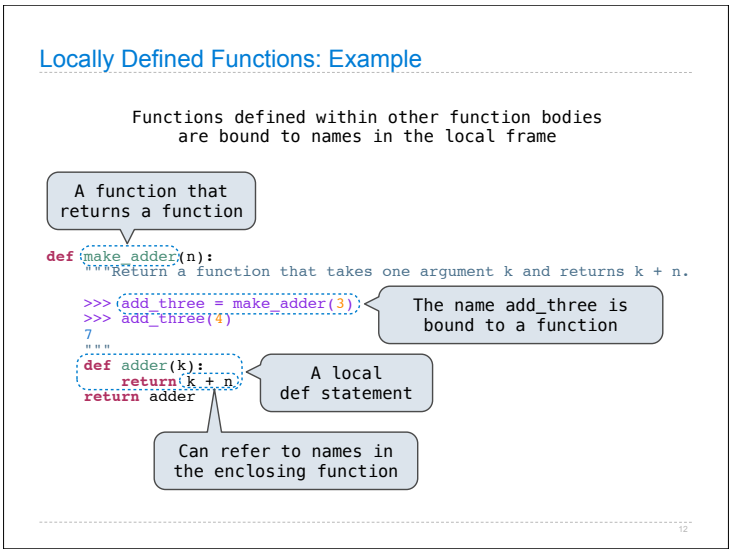

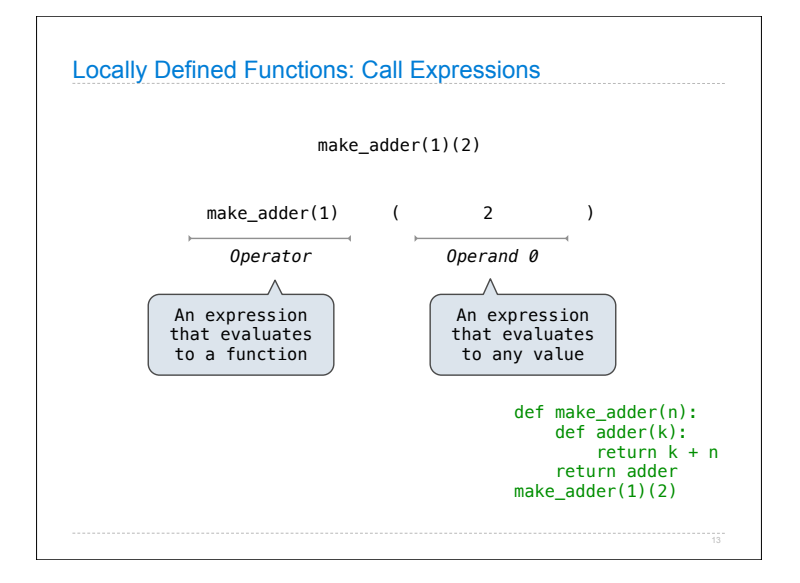

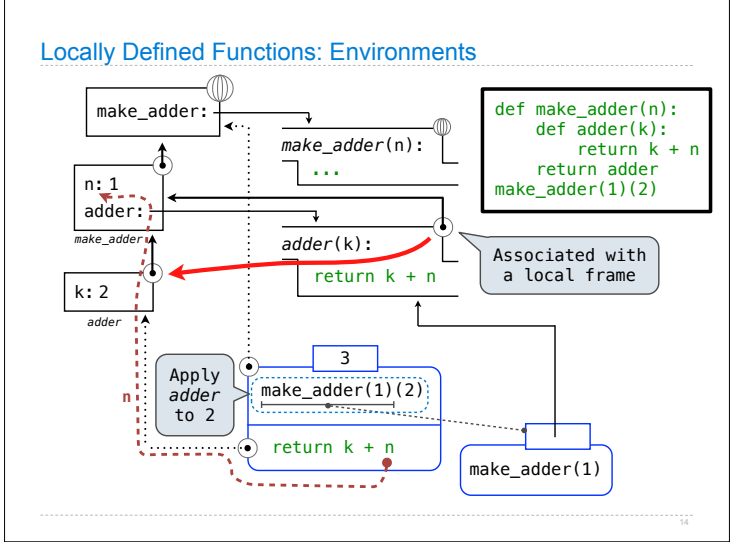

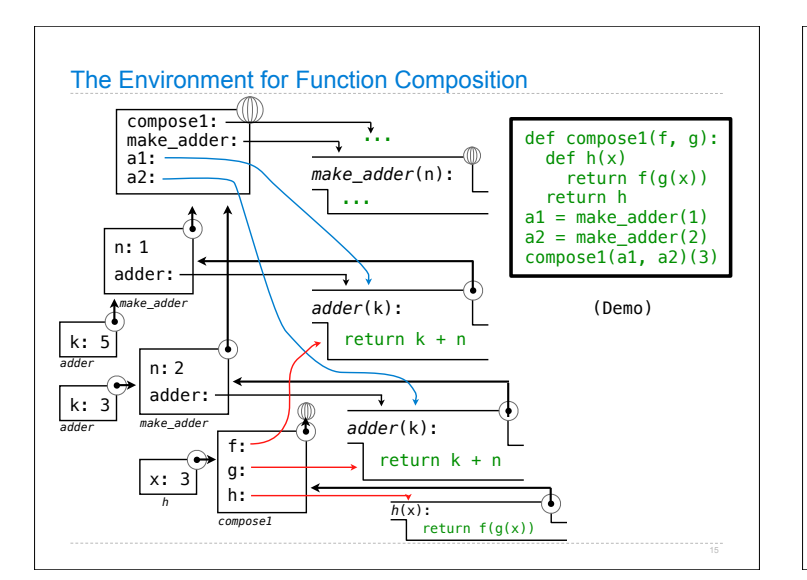

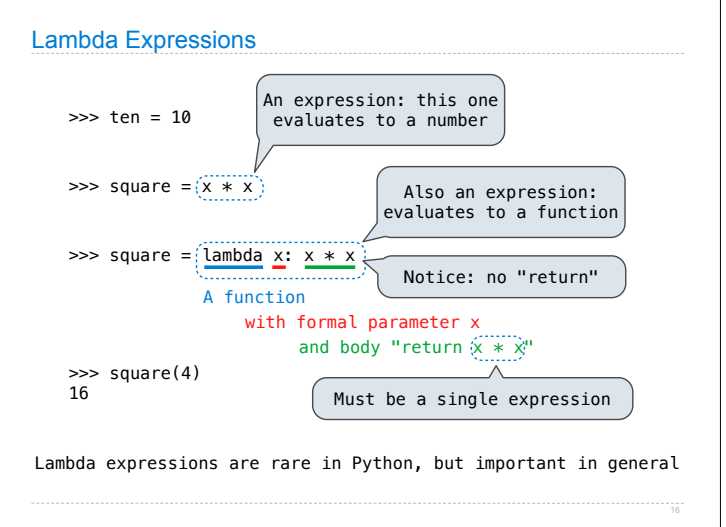

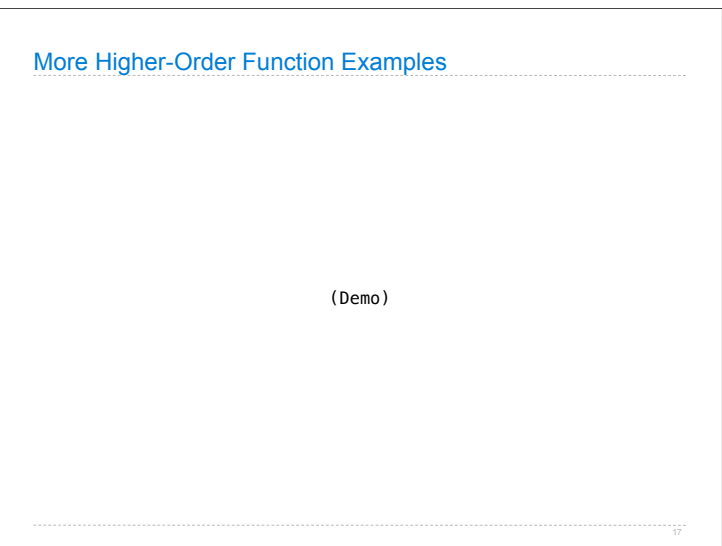